## Schluss Textprobe (anonym)

Mithilfe eines solchen Programms ist es einfach möglich, Kurven in AutoCAD zu zeichnen. Hierzu muss lediglich zuerst das DXF-Format analysiert werden, damit man die genaue Syntax einer solchen Datei kennt. Danach muss eine Formel der Koordinaten erstellt werden, die man dann in das Programm einfügen kann. Dieses Programm kann auch einfach auf andere technische Kurven, auch auf 3D-Kurven, angewandt werden. Das Wichtigste ist nur, die Formeln zur Berechnung der Koordinaten zu ändern und bei Verwendung einer 3D-Kurve auch die Berechnung der Z-Koordinate hinzuzufügen. Dabei müssten, je nach Kurve, ein paar Variablen verändert bzw. hinzufügt und die Eingabefelder der Werte geändert werden. Auf eine ähnliche Weise können somit natürlich ebenfalls andere Objekte in AutoCAD importiert werden. Hierfür sollte vorher die Syntax des jeweiligen Objektes analysiert werden. Dies ist eine der einfachsten Möglichkeiten Objekte zu erstellen, welche in AutoCAD oder anderen CAD-Programmen importiert werden wollen.

Das Buch *Starke Schreibbegleitung. Schreibprozesse in Vorwissenschaftlichen Arbeiten erfolgreich unterstützen* können Sie unter www.imst.ac.at/starke\_schreibbegleitung herunterladen. Unter diesem Link finden Sie auch zusätzliche Online-Unterlagen zum Buch.

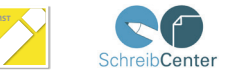